**KANG\_GIST\_WITH\_PDGFRA\_UP**

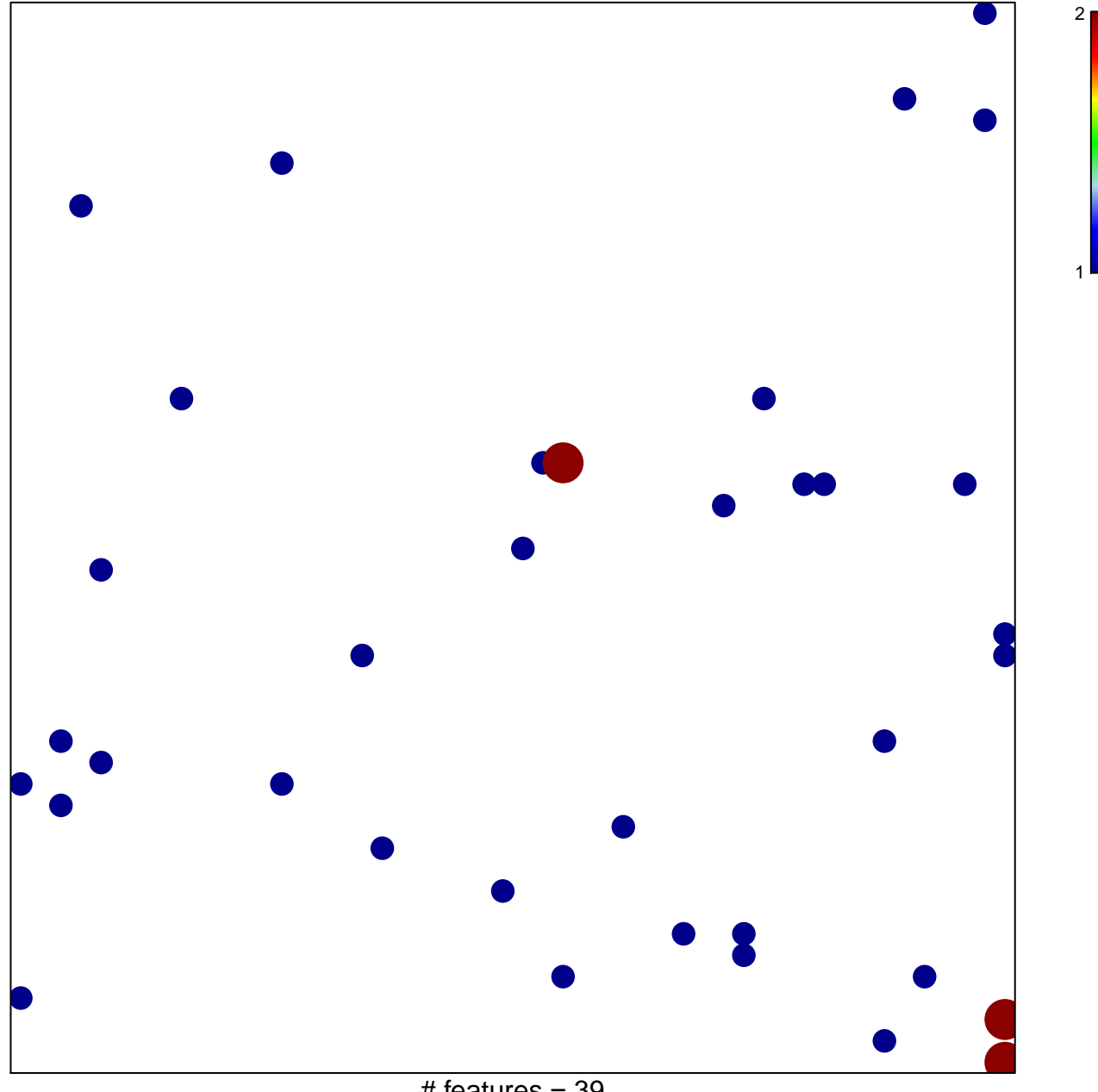

 $#$  features = 39 chi–square  $p = 0.83$ 

## **KANG\_GIST\_WITH\_PDGFRA\_UP**

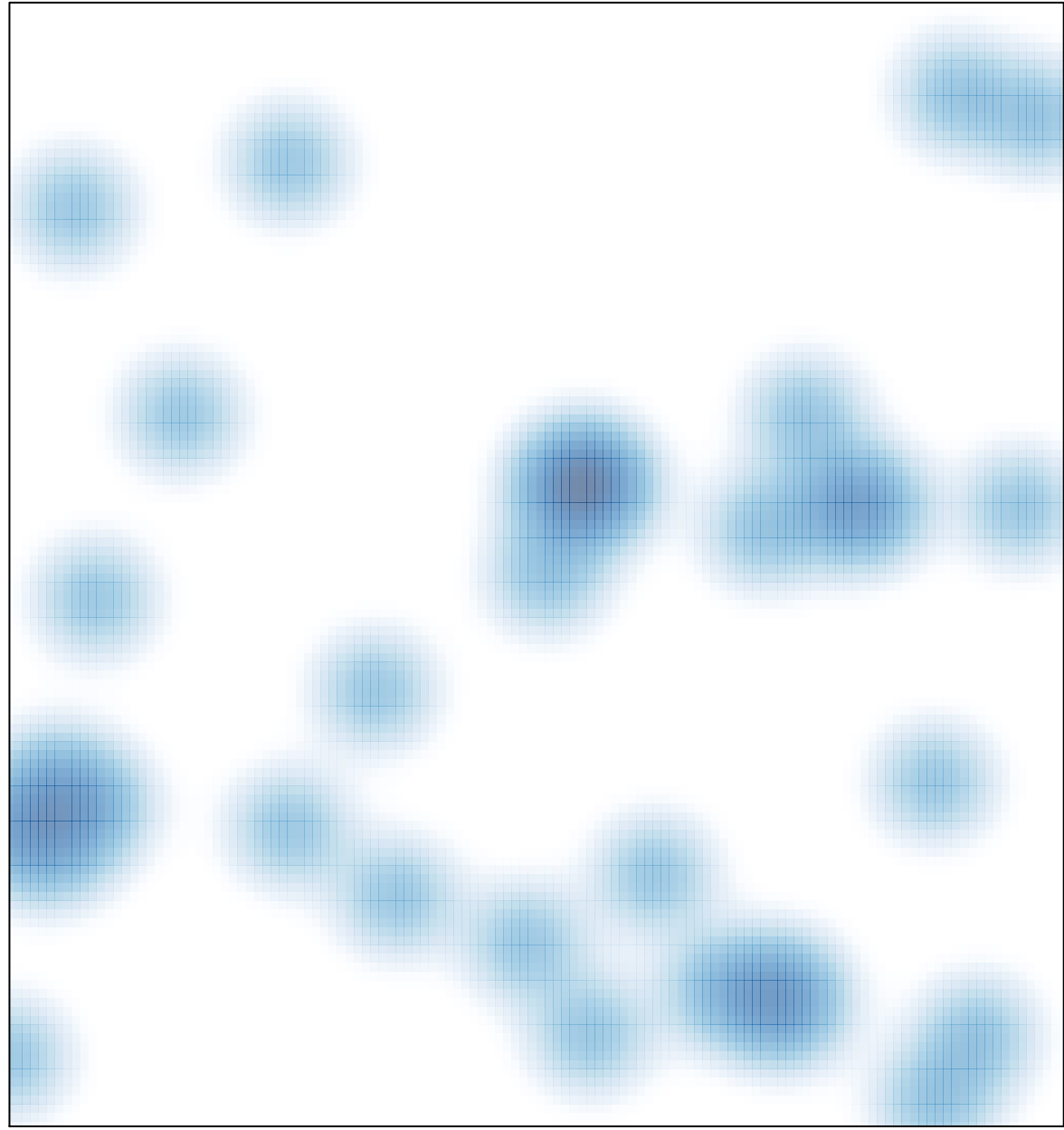

# features =  $39$ , max =  $2$